**Quality management**

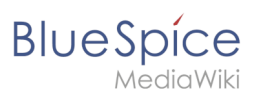

## **7 Quality management**